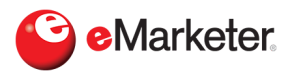

## **What Happens When You Turn Off Browser Cookies?**

## AUDIO

## eMarketer Editors

eMarketer principal analysts Lauren Fisher and Nicole Perrin discuss Google's recent study about how turning off third-party cookies affects publisher revenues: What did Google find? How valid is the research? How does it compare with previous studies? Then, they talk about an ad fraud lawsuit between Fetch and Uber, Amazon developing clean room data technology and how marketers try to target shoppers within different channels.

"Behind the Numbers" is sponsored by Advertising Week. Listen in.

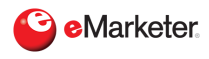

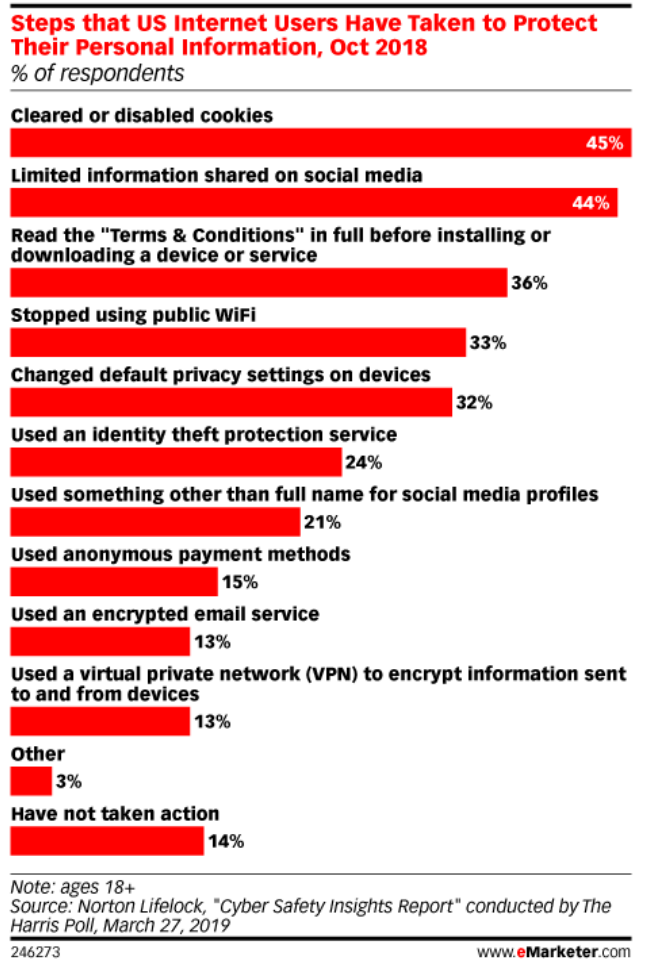

Subscribe to the "Behind the Numbers" podcast on [S](https://podcasts.apple.com/us/podcast/behind-the-numbers-emarketer-podcast/id1113097936)[oundCloud](https://soundcloud.com/behind-the-numbers)[,](https://podcasts.apple.com/us/podcast/behind-the-numbers-emarketer-podcast/id1113097936) Apple Podcasts, [Spotify](https://open.spotify.com/show/7C9j1qi6NI4Uct9gWfFdxk) or [Stitcher.](https://www.stitcher.com/podcast/emarketer-behind-the-numbers/behind-the-numbers)

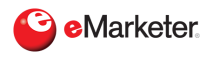